## Wholly Genes Chat 25 Apr 2009 – Early Session

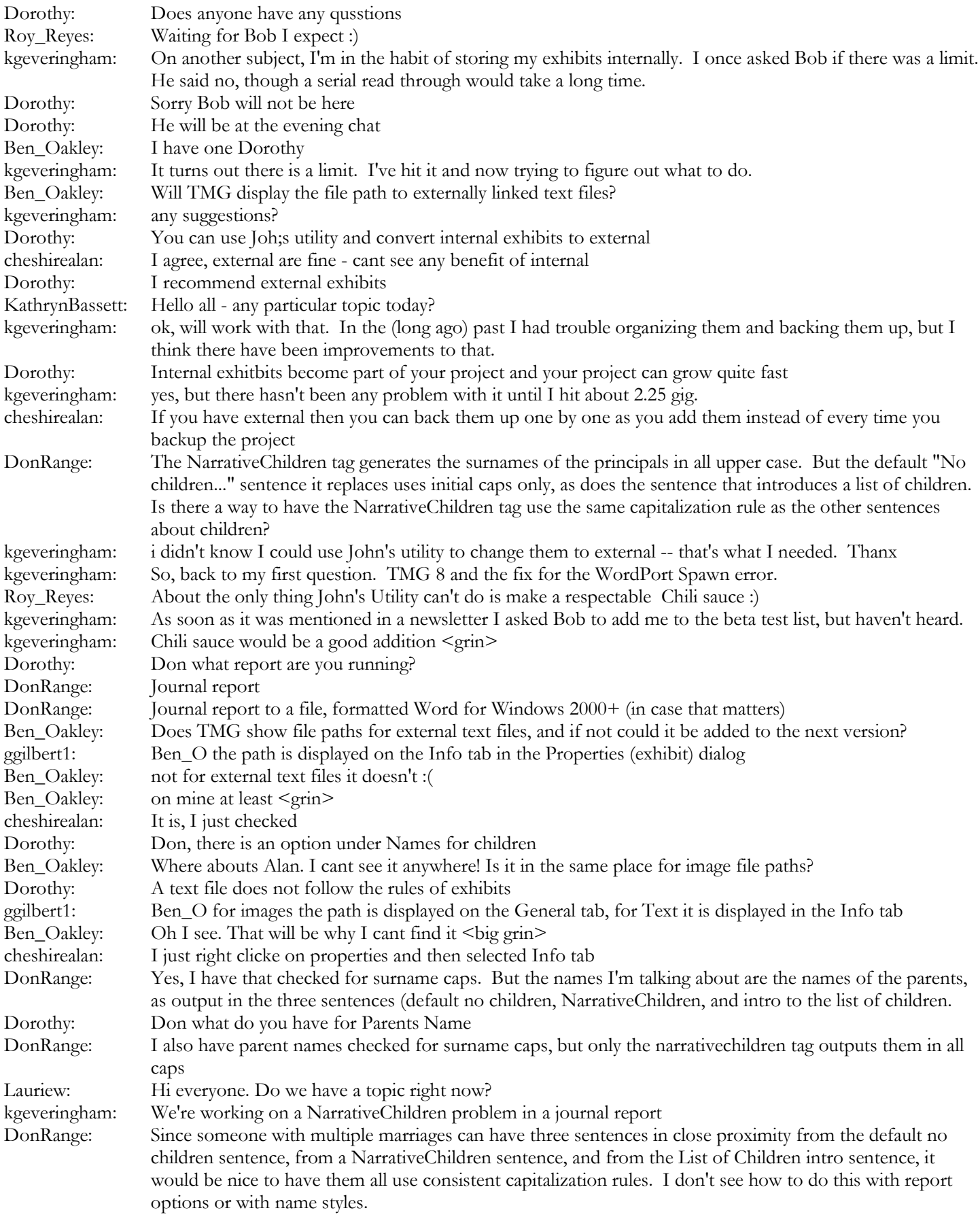

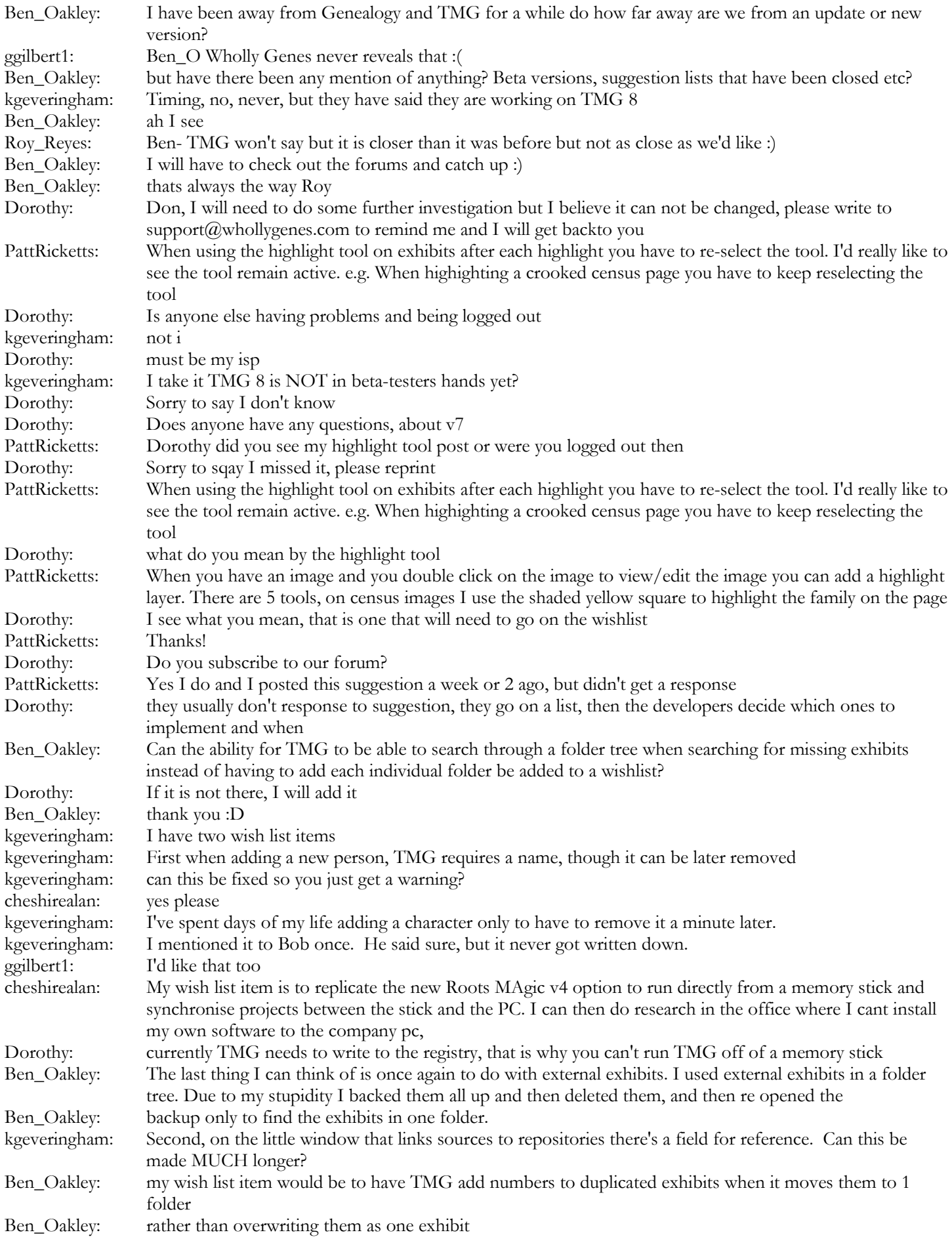

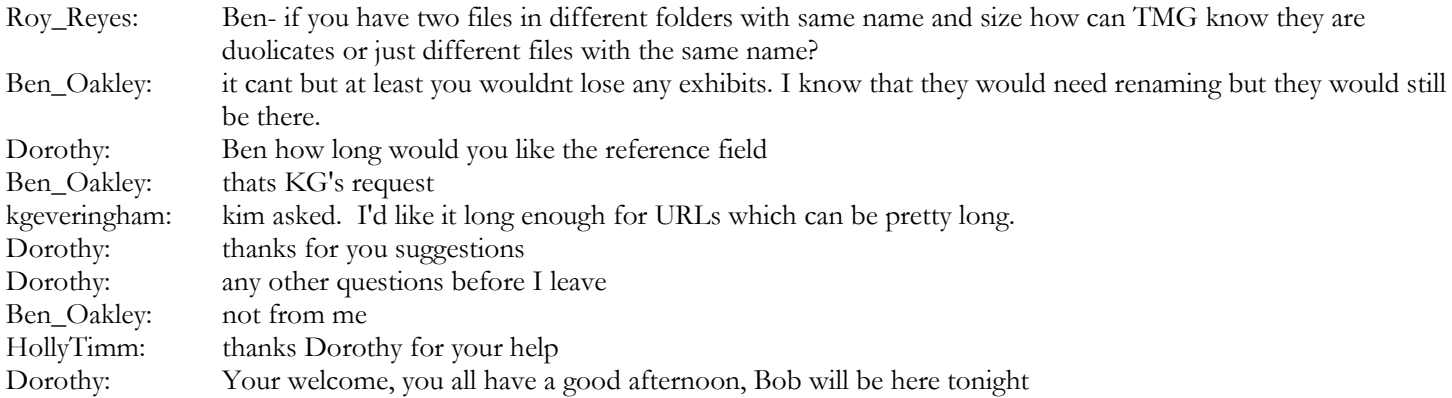